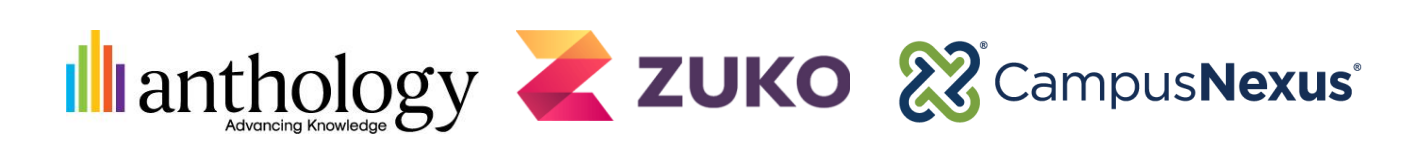

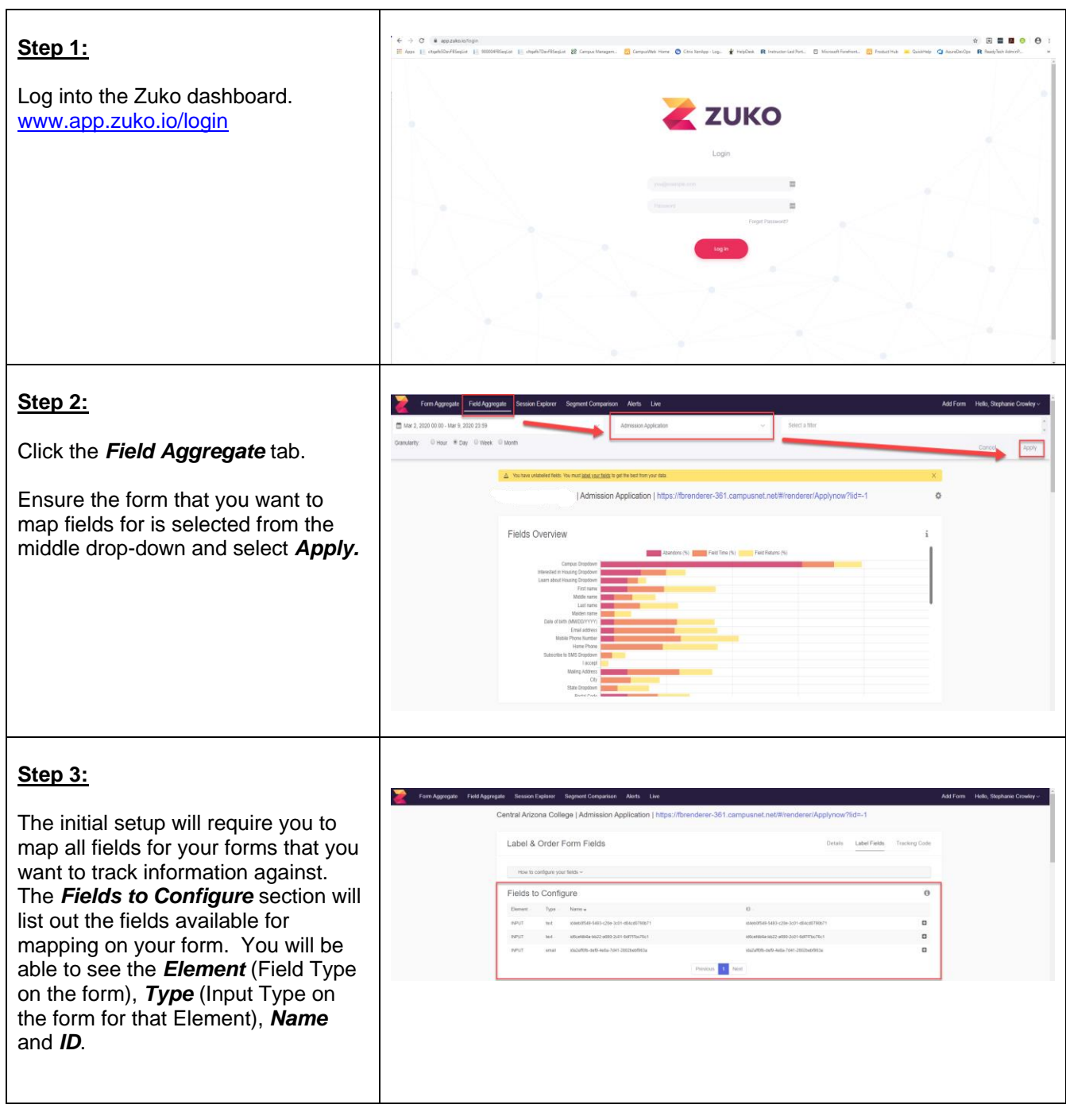

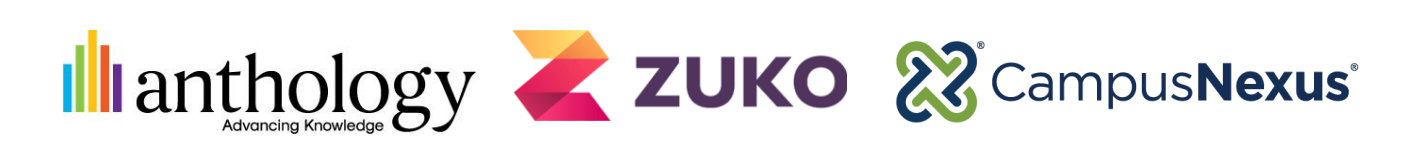

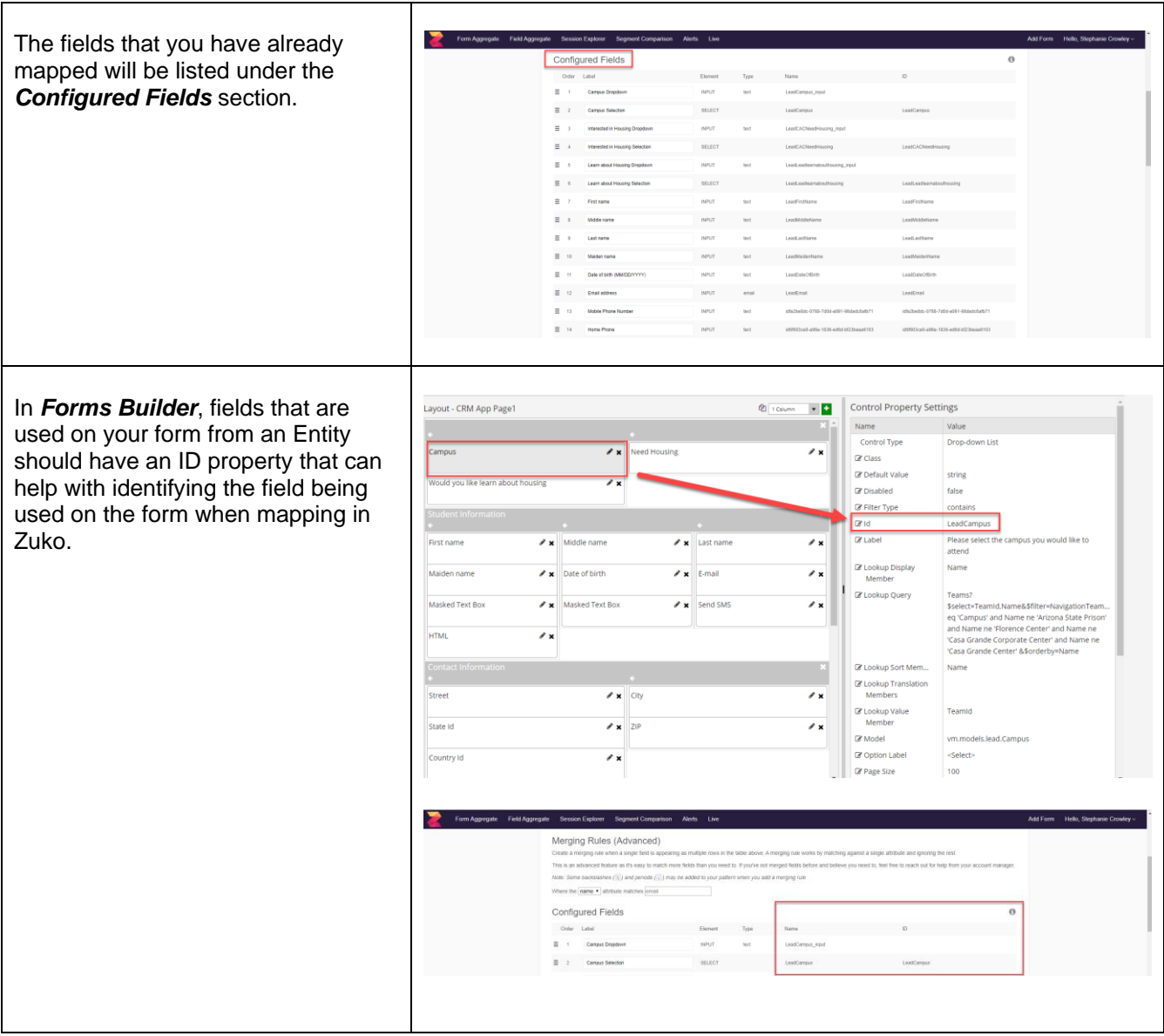

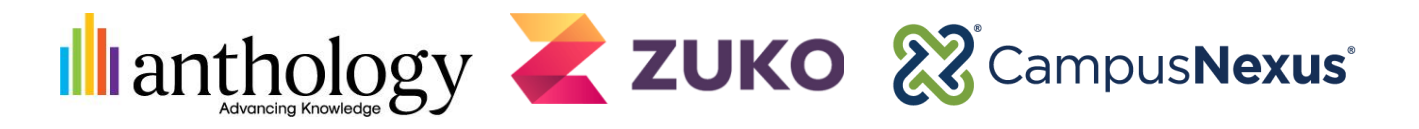

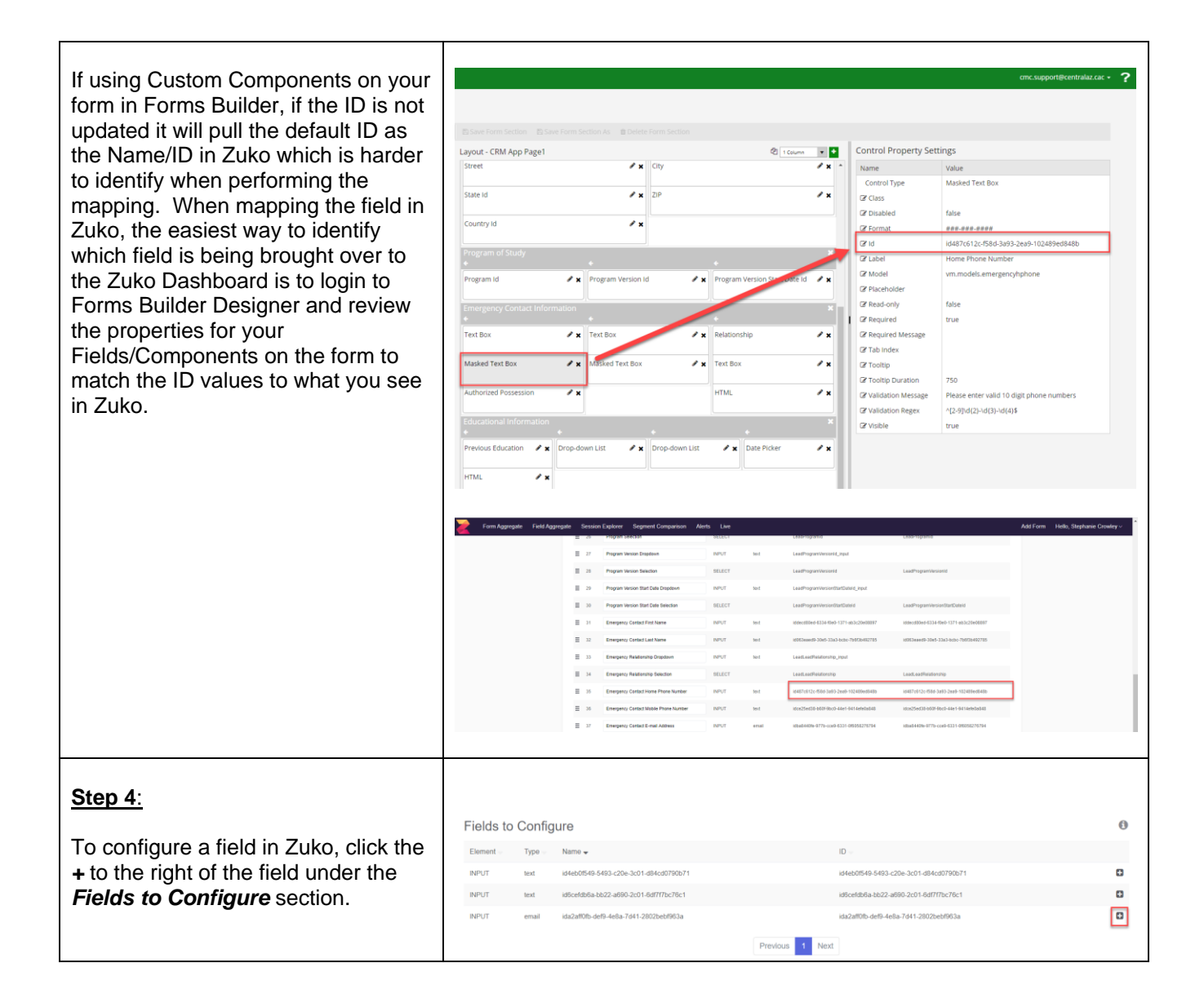

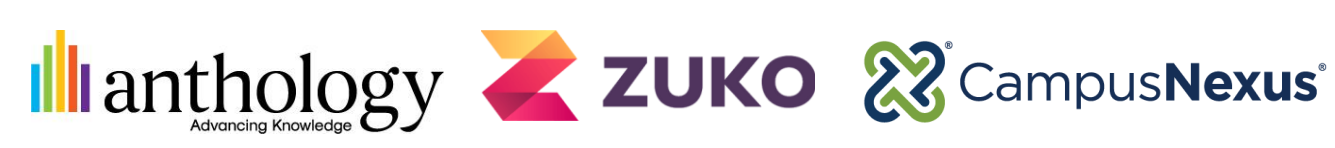

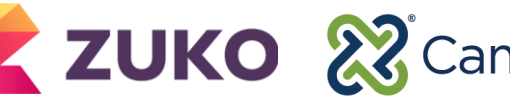

## *Field Aggregate Mapping Forms Builder and Zuko*

*Quick Reference Guide*

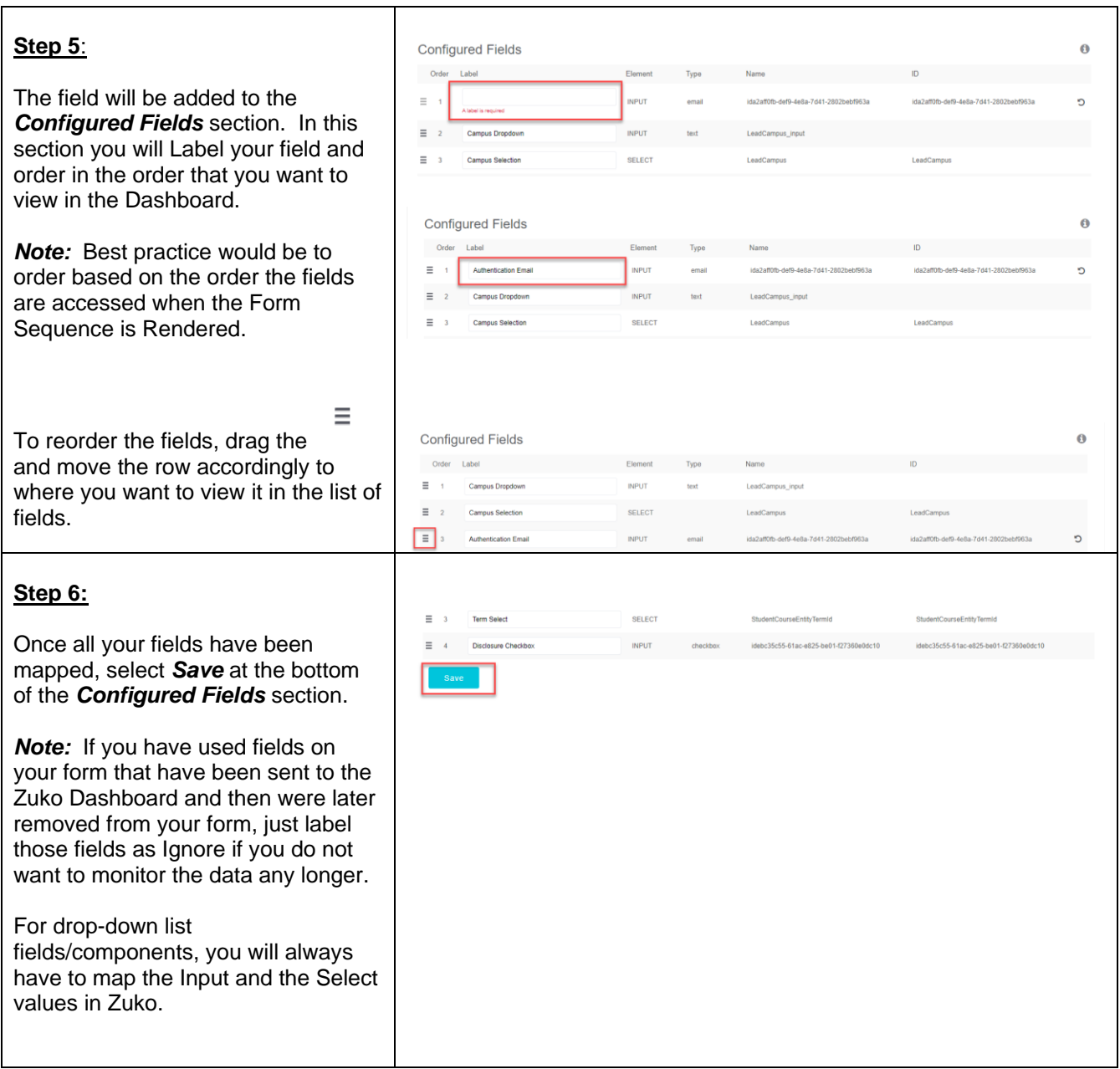

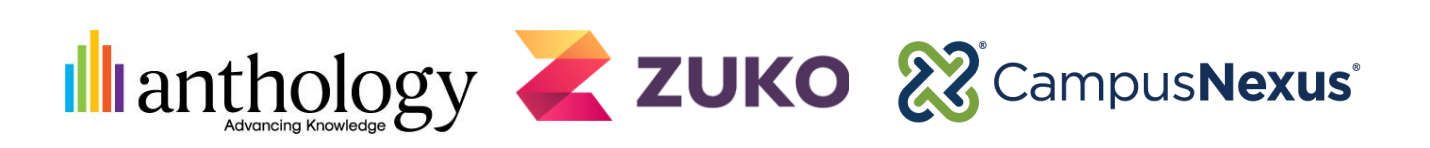

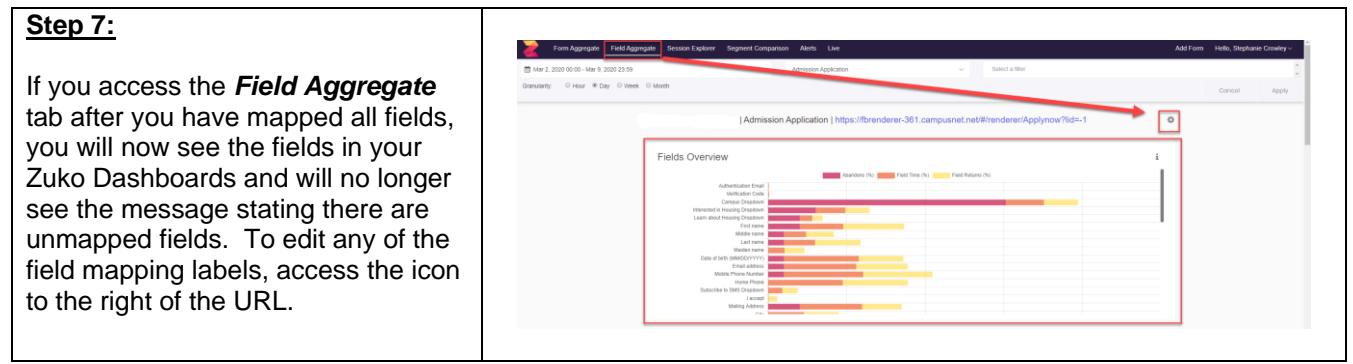